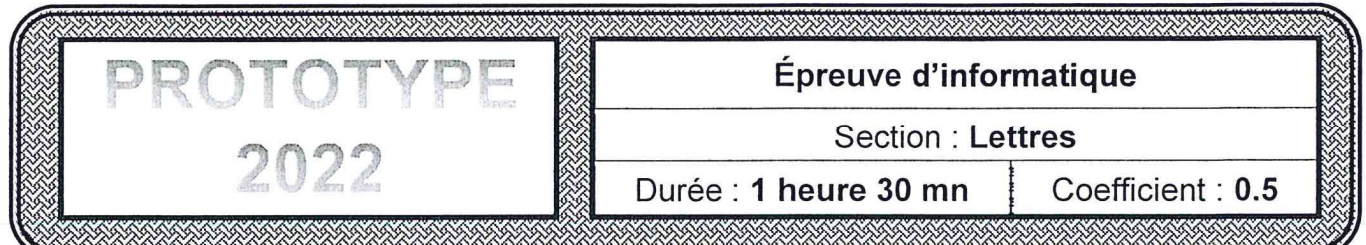

## **Partie I**

En vue d'améliorer ses services et de renforcer la relation avec ses clients, un centre de formation professionnelle prépare le formulaire en ligne intitulé "Form1" suivant :

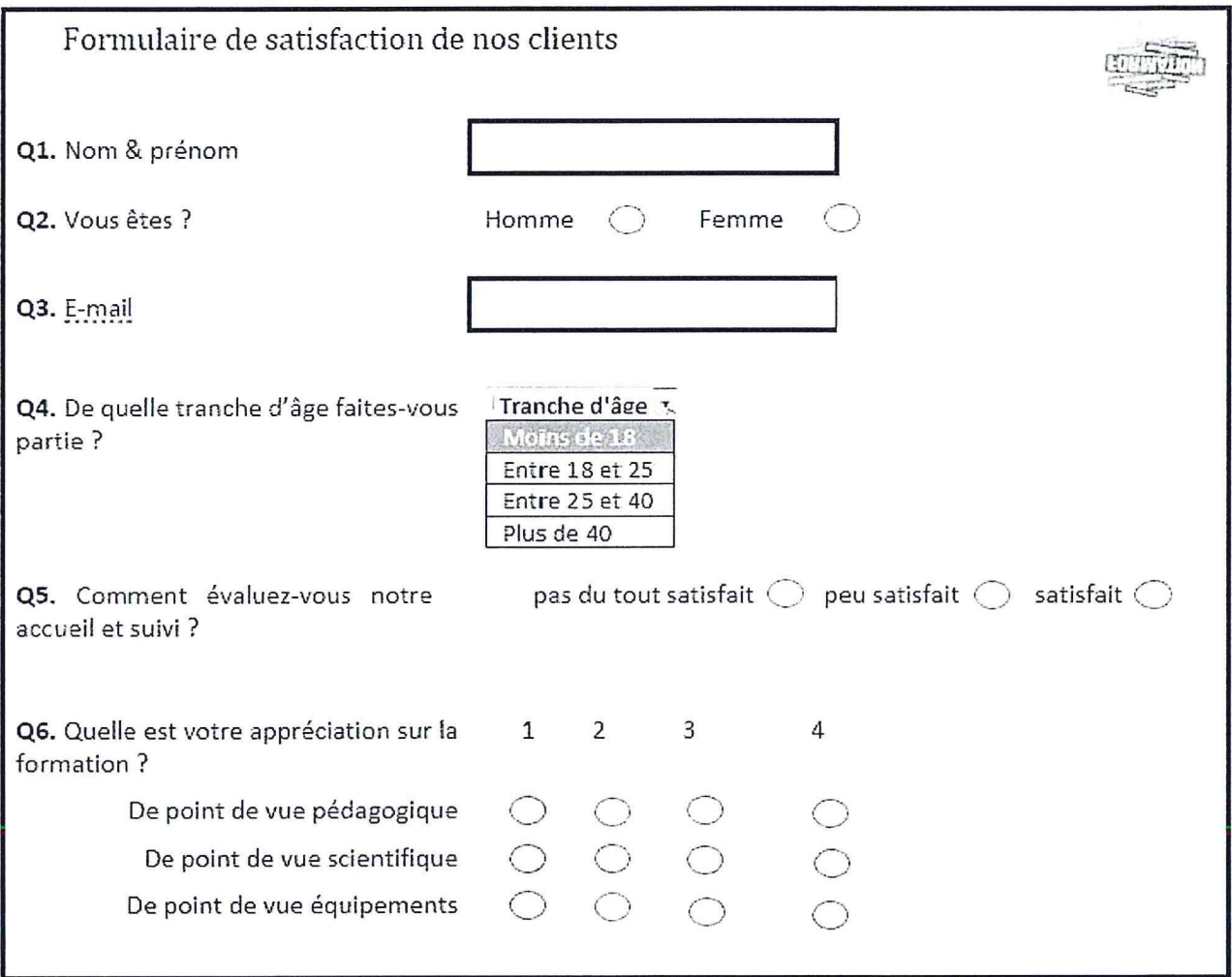

- 1. Préciser le champ qui doit être obligatoirement rempli afin de permettre au centre de formation professionnelle d'envoyer aux clients les résultats de l'étude de la satisfaction.
	- ............................
- 2. Les réponses au formulaire sont récupérées dans un document "Réponse.csv". Ce document est un :

. E-mail

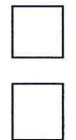

Document texte avec une représentation tabulaire des données

Document web contenant les réponses du formulaire

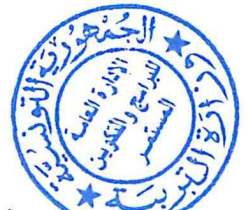

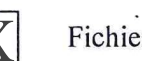

Fichier texte de données tabulaires séparées par des virgules ou des points-virgules

3. En se référant au formulaire "Form1", compléter le tableau ci-dessous par le type correspondant à chaque question à partir de la liste suivante :

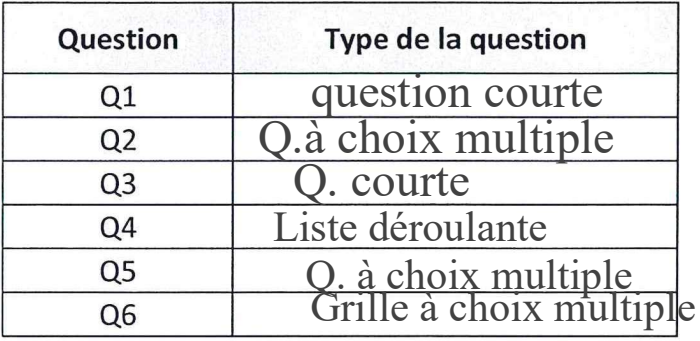

Question courte, Question à choix multiple, Case à cocher, Liste déroulante, Echelle linéaire, Grille à choix multiple, Grille de case à cocher

## **Partie II**

Après avoir récupérer, nettoyer et organiser les réponses du formulaire "Form1", on a obtenu une feuille de calcul contenant le tableau suivant :

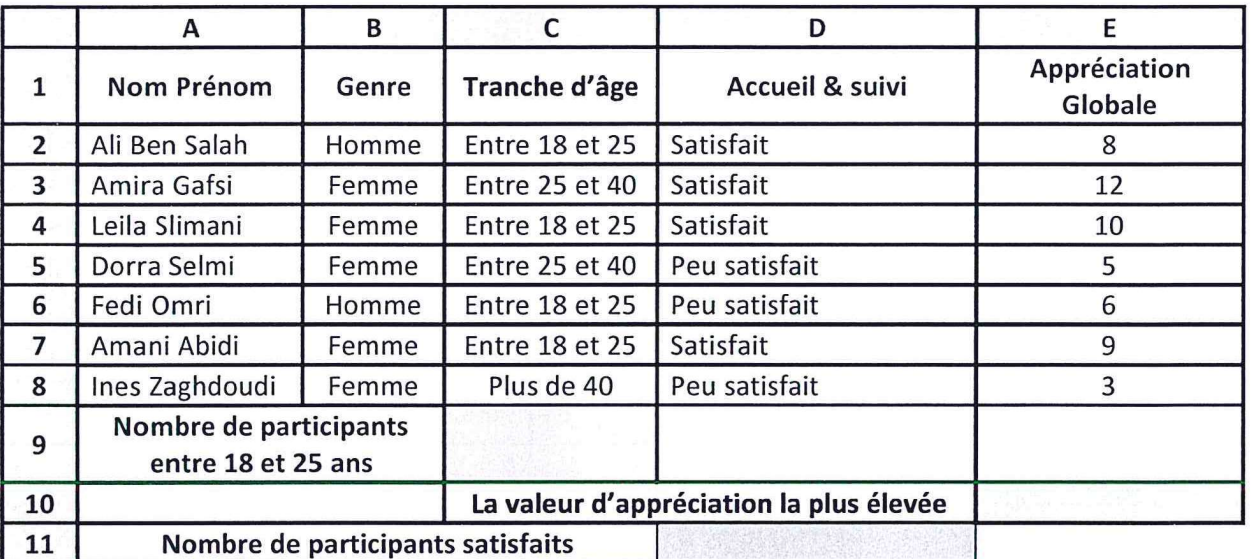

1. En se référant à la question "Q6" du formulaire "Form1", la colonne "Appréciation globale" devrait contenir une valeur comprise entre 3 et 12 représentant la somme des trois appréciations pédagogique, scientifique et équipements.

Donner la technique qui permet de contrôler la saisie de cette colonne.<br>Validation des données 2. En utilisant une fonction prédéfinie, écrire la formule à saisir dans la cellule C9 pour calculer le non de participants dont l'âge est entre 18 et 25 ans. 3. En utilisant une fonction prédéfinie, écrire la formule à saisir dans la cellule E10 pour déterminer la valeur

d'appréciation globale la plus élevée

 $m = max(E2:E8)$ 

4. En utilisant une fonction prédéfinie, écrire la formule à saisir dans la cellule D11 pour déterminer le nombre de participants satisfaits.

 $=$ nb.si(D2:D8;"Satisfait") ou  $=$ nb.si(D2:D8;\$D\$2)

5. Écrire la formule qui permet de calculer le pourcentage de participants satisfaits, sachant que :

Pourcentage = nombre de participants satisfaits / nombre de participants  $*100$ 

=D11/nb(E2:E8)\*100

## **Partie III**

Afin d'envoyer le résultat du sondage de satisfaction aux participants, l'administration du centre décide d'utiliser la technique de publipostage.

1. Donner le principe de la technique de publipostage.

cours ................ 

2. La technique de publipostage comporte quatre étapes. Mettre dans chacune des cases suivantes l'ordre de l'étape correspondante.

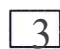

3 Insérer les champs de fusion

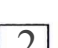

 $\overline{2}$  Sélectionner les destinataires

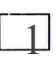

Créer le document principal

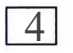

4 Fusionner le document principal avec la source de données

3. La technique de publipostage utilise deux documents pour avoir en résultat un troisième. Remplir le tableau ci-dessous en indiquant le nom et le rôle de chaque document.

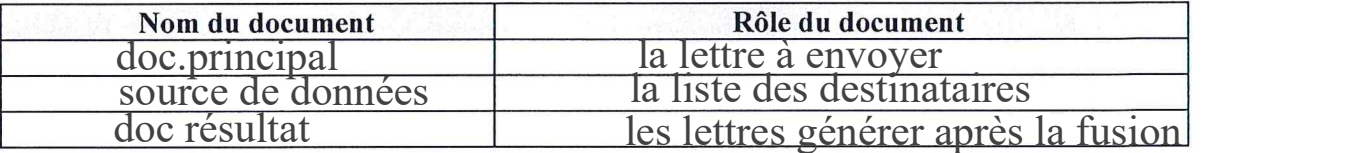

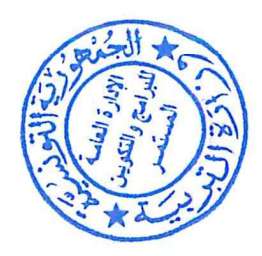